simuloto - 14.02.2012 \*\*\*\*\*\*\*\*\*\*\*\*\*\*\*\*\*\*\*\*\*\*\*\*\*\*\*\*\*\*\*\*\*\*\*\*\*\*\*\*\*\* Simulation du jeu de Loto Le bilan peut être décevant et dissuasif \*\*\*\*\*\*\*\*\*\*\*\*\*\*\*\*\*\*\*\*\*\*\*\*\*\*\*\*\*\*\*\*\*\*\*\*\*\*\*\*\*\* 1 VARIABLES 2 i EST\_DU\_TYPE NOMBRE 3 j EST\_DU\_TYPE NOMBRE 4 U EST\_DU\_TYPE LISTE 5 V EST\_DU\_TYPE LISTE 6 n EST\_DU\_TYPE NOMBRE 7 k EST DU TYPE NOMBRE 8 C EST DU TYPE LISTE 9 l EST\_DU\_TYPE NOMBRE 10 z EST\_DU\_TYPE NOMBRE 11 t EST\_DU\_TYPE NOMBRE 12 s EST\_DU\_TYPE NOMBRE 13 a EST\_DU\_TYPE NOMBRE 14 h EST DU TYPE NOMBRE 15 m EST\_DU\_TYPE NOMBRE 16 p EST\_DU\_TYPE NOMBRE 17 b EST\_DU\_TYPE NOMBRE 18 DEBUT\_ALGORITHME 19 AFFICHER " CE JEU EST UNE FICTION " 20 AFFICHER "L'ordinateur tire au hasard 5 nombres compris entre 1 et 49," 21 AFFICHER "L'utilisateur lui accorde un certain nombre de tentatives afin" 22 AFFICHER "de retrouver la totalité ou une partie de la grille gagnante."<br>23 AFFICHER "après PAUSE cliquez sur CONTINUER" 23 AFFICHER " après PAUSE cliquez sur CONTINUER" 24 b PREND LA VALEUR 0 25 TANT QUE (b! = 1) FAIRE 26 DEBUT\_TANT\_QUE 27 POUR i ALLANT\_DE 1 A 5 28 DEBUT\_POUR 29 a PREND\_LA\_VALEUR ALGOBOX\_ALEA\_ENT(1,49) 30 U[i] PREND\_LA\_VALEUR a 31 AFFICHER " " 32 FIN\_POUR 33 AFFICHER " " 34 SI (U[1]!=U[2] ET U[1]!=U[3] ET U[1]!=U[4] ET U[1]!=U[5] ET U[2]!=U[3] ET U[2]!=U[4] ET U[2]!=U[5] ET U[3]!=U[4] ET U[3]!=U[5] ET U[4]!=U[5]) ALORS 35 DEBUT\_SI 36 b PREND\_LA\_VALEUR 1 37 FIN\_SI 38 SINON 39 DEBUT\_SINON 40 b PREND\_LA\_VALEUR 0 41 FIN\_SINON 42 FIN\_TANT\_QUE 43 PAUSE 44 n PREND\_LA\_VALEUR 5 45 k PREND\_LA\_VALEUR n 46 AFFICHER " -----------" 47 S PREND LA VALEUR 0 48 AFFICHER "la mise est de 2 € la grille ! " 49 AFFICHER "Rassurez-vous ! c'est une simulation : vous n'aurez rien à payer !" 50 AFFICHER "combien de grilles voulez-vous jouer ? (c'est l'ordinateur qui joue pour vous.)" 51 LIRE t 52 m PREND\_LA\_VALEUR 2\*t 53 POUR h ALLANT\_DE 1 A t 54 DEBUT\_POUR 55 b PREND\_LA\_VALEUR 0 56 TANT\_QUE (b!=1) FAIRE 57 DEBUT\_TANT\_QUE

```
58
           POUR I ALLANT_DE 1 A 5
59
             DEBUT POUR
             a PREND_LA_VALEUR ALGOBOX_ALEA_ENT(1,49)
60
61
             C[I] PREND LA VALEUR a
             V[I] PREND_LA_VALEUR C[I]
62
             FIN POUR
63
           SI (C[1]!=C[2] ET C[1]!=C[3] ET C[1]!=C[4] ET C[1]!=C[5] ET C[2]!=C[3] ET
64
C[2]! = C[4] ET C[2]! = C[5] ET C[3]! = C[4] ET C[3]! = C[5] ET C[4]! = C[5]) ALORS
65
             DEBUT_SI
             b PREND_LA_VALEUR 1
66
67
             FIN SI
68
             SI<sub>NON</sub>
69
               DEBUT_SINON
               b PREND_LA_VALEUR 0
70
71FIN SINON
72
           FIN_TANT_QUE
73
        PAUSE
74
        AFFICHER "-----"75
        AFFICHER "NOUVEAU TIRAGE"
        AFFICHER "Au "
76
77AFFICHER h
        AFFICHER " ème tirage, vous avez coché : "
78
79
        POUR j ALLANT_DE 1 A 5
           DEBUT POUR
80AFFICHER C[j]
R<sub>1</sub>82
           AFFICHER
83
           FIN POUR
        i PREND_LA_VALEUR 1
8485k PREND_LA_VALEUR 0
        j PREND LA VALEUR 1
86
87
        TANT QUE (i \le 5) FAIRE
88
           DEBUT TANT QUE
89
           SI (U[i] == C[1]) ALORS
90
             DEBUT SI
91
             k PREND_LA_VALEUR k+1
92
             FIN_SI
93
             SI NON
94
               DEBUT SINON
95
               SI (U[i] == C[2]) ALORS
                 DEBUT_SI
96
97
                 k PREND_LA_VALEUR k+1
98
                 FIN SI
99
                 SI NON
100
                    DEBUT_SINON
101
                    SI (U[j] == C[3]) ALORS
102
                      DEBUT SI
103
                      k PREND_LA_VALEUR k+1
                      FIN<sub>SI</sub>
101105
                      SI<sub>NON</sub>
106
                        DEBUT SINON
                        SI (U[i] == C[4]) ALORS
107
108DEBUT SI
109
                          k PREND_LA_VALEUR k+1
110
                          FIN SI
                          SI NON
111
112
                            DEBUT_SINON
113
                             SI (U[i] == C[5]) ALORS
114
                               DEBUT_SI
                               k PREND_LA_VALEUR k+1
115
                               FIN_SI
116
117
                               SI<sub>NON</sub>
118
                                 DEBUT_SINON
119
                                 FIN_SINON
                             FIN SINON
120FIN SINON
121
122
                    FIN_SINON
```
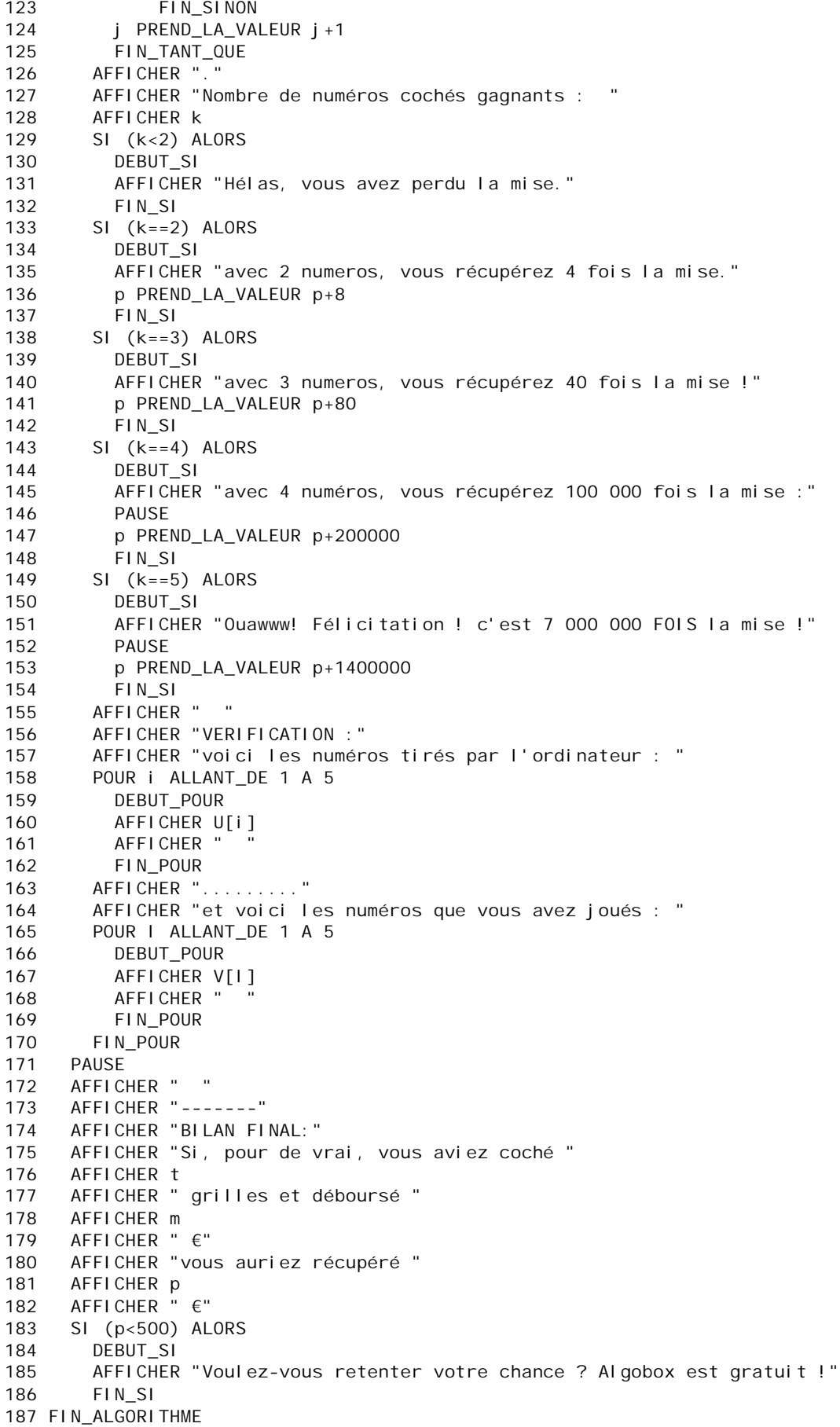